# Discrete Inter-agent Dynamics, Sending & Receiving Messages

Nathaniel Osgood

Using Modeling to Prepare for Changing Healthcare Needs Duke-NUS April 16, 2014

# Discrete Agent Coupling via Messages

- Within AnyLogic, agents can be coupled by either discrete (instantaneous and individuated) or continuous (ongoing and gradual) coupling
- The preferred mechanism for discrete coupling is *messages* sent between agents
  - Many types of messages payloads are possible
  - An agent can send a given message to one or more agents
  - Frequently messages are sent locally to neighbors within the environment
    - Neighboring nodes on the network
    - Nearby neighbors in space

# Messages & Statecharts

- Messages may be handled in many ways
- One of the most common ways in which messages are handled is by statecharts
  - A transition can be triggered ("guarded" or gated) by a message
  - A transition may be associated with an action that fires off a message to other agents (or to other statecharts within the agent)

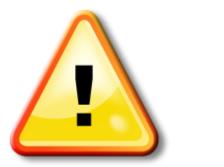

### Hands on Model Use Ahead

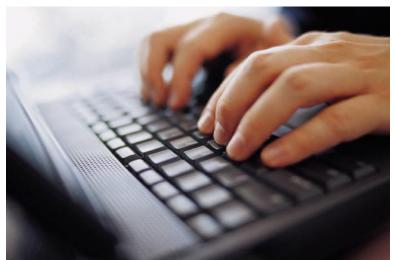

Load Sample model: SIR Agent Based.alp Open Up "Person" class

# Receiving a Message

• In this case, only 1 message type exists, so the simple fact that a message has been received is sufficient; there is no need to inspect message contents

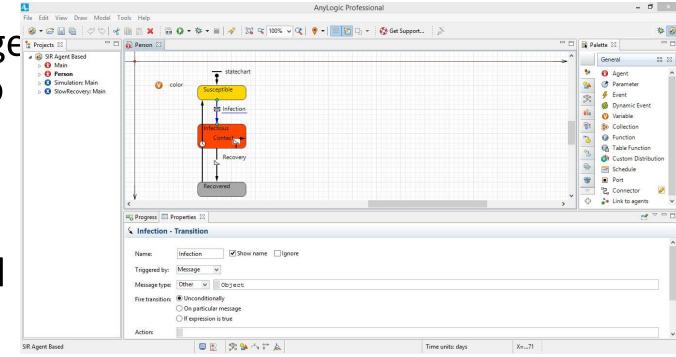

# Sending a Message

 (Self-transition because remains in state)

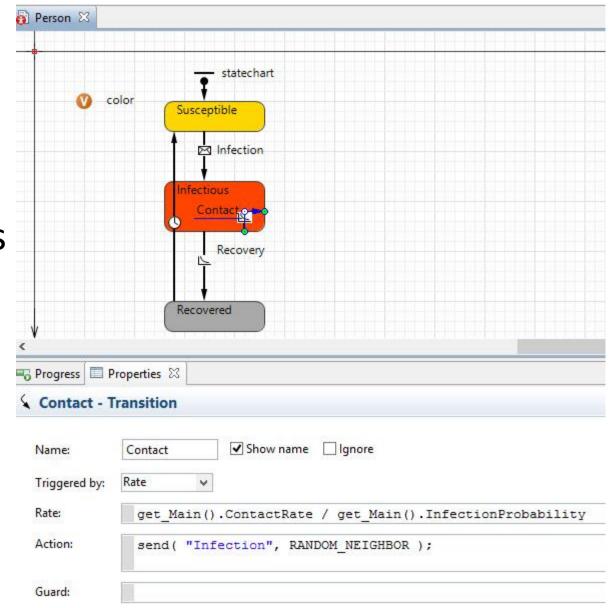

# Message Sending

- Messages may be sent to either
  - A particular, explicitly specified agent
  - An implicitly specified class of agents
    - Neighboring agents in the environment topology
    - Random agents
    - All agents
    - Any connected agents
    - All connected agents
- Mechanism:
  - send(Message, DestinationObject)
  - send(Message, AgentClassId)

# Synchronous vs. Asynchronous Delivery

- Messages may be sent in two ways
  - Via *send*: Asynchronous (scheduled)
    - Delivery occurs sometime after call to send
    - This is like sending a text message it can be read later
  - Via *deliver:* Synchronous (immediately called)
    - Risks infinite loops in delivery (if destination also calls deliver in the reverse direction)
    - This is like calling the other person's phone you demand their attention immediately

# Message Payloads

- Sometimes just the fact that a message has been sent provides us with all of the information we need
- Sometimes just distinguishing different message types is sufficient
- We will sometimes send messages with payloads of data that provide extra information, e.g.
  - The agent that sent the message (eg that is infecting us)
  - Particular parameters
- Can send messages different payload types
   Boolean/int/double/String/Other (can specify class type)

### Sending a Message with a String Payload

| 👩 Person 🖾     |                                                                     |
|----------------|---------------------------------------------------------------------|
|                |                                                                     |
|                | statechart                                                          |
| 🔰 🕐 c          | olor                                                                |
|                | Susceptible                                                         |
|                |                                                                     |
|                |                                                                     |
|                | Infectious                                                          |
|                | Contact                                                             |
|                | Recovery                                                            |
|                |                                                                     |
|                |                                                                     |
|                | Recovered                                                           |
| < ¥            |                                                                     |
| 🖥 Progress 🔲 P | roperties 🛛                                                         |
| Contact - T    | ransition                                                           |
|                |                                                                     |
| Name:          | Contact Show name Ignore                                            |
| Triggered by:  | Rate 🗸                                                              |
| Rate:          | <pre>get_Main().ContactRate / get_Main().InfectionProbability</pre> |
| Action:        | <pre>send( "Infection", RANDOM_NEIGHBOR );</pre>                    |
| Guard:         |                                                                     |

# Sending a Message with Object Payload

| Person 🖾                        |                                                                                                    |
|---------------------------------|----------------------------------------------------------------------------------------------------|
| -                               |                                                                                                    |
|                                 | statechart                                                                                                    |
| 0                               |                                                                                                    |
|                                 | Susceptible                                                                                                    |
|                                 | Marketion                                                                                                    |
|                                 |                                                                                                    |
|                                 | Infectious                                                                                                    |
|                                 | Contact provide the second second sec |
|                                 | Recovery                                                                                                    |
|                                 | Recovery                                                                                                    |
|                                 |                                                                                                    |
|                                 |                                                                                                    |
|                                 | Recovered                                                                                                    |
|                                 |                                                                                                    |
| v<br>Progress                   | Recovered                                                                                                    |
| Progress                        | Properties X                                                                                                    |
| Progress E                      | Properties X3 A reference to the Person sending the message!                                                                                                    |
|                                 | Properties 😒<br>Transition A reference to the Person sending the message! This would allow the receiver to know who                                                                                                    |
| Name:                           | Properties 🖄         A reference to the Person sending the message!         Transition         This would allow the receiver to know who         Contact       Show namesenterthe message (Info also available in other was                                                                                                    |
| Contact - 1                     | Properties 😒<br>Transition A reference to the Person sending the message! This would allow the receiver to know who                                                                                                    |
| <b>Contact</b> - 1<br>Name:     | Properties 🖄         A reference to the Person sending the message!         Transition         This would allow the receiver to know who         Contact       Show namesenterthe message (Info also available in other was                                                                                                    |
| Name:<br>Triggered by:          | Properties 😒 A reference to the Person sending the message!<br>Transition This would allow the receiver to know who<br>Contact Show name of the message (Info also available in other was<br>Rate                                                                                                    |
| Name:<br>Triggered by:<br>Rate: | Properties Image: Contact       A reference to the Person sending the message!         Transition       A reference to the Person sending the message!         This would allow the receiver to know who         Contact       Show name enterthe message (Info also available in other was also available in other was al                                                                                                    |

### Receiving a Message: Forwarding Messages on to the Statechart

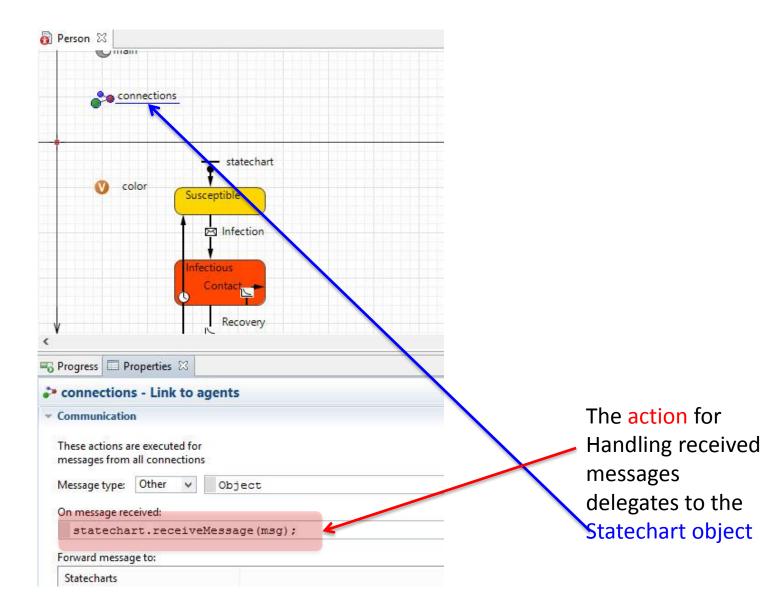

### Receiving a Message

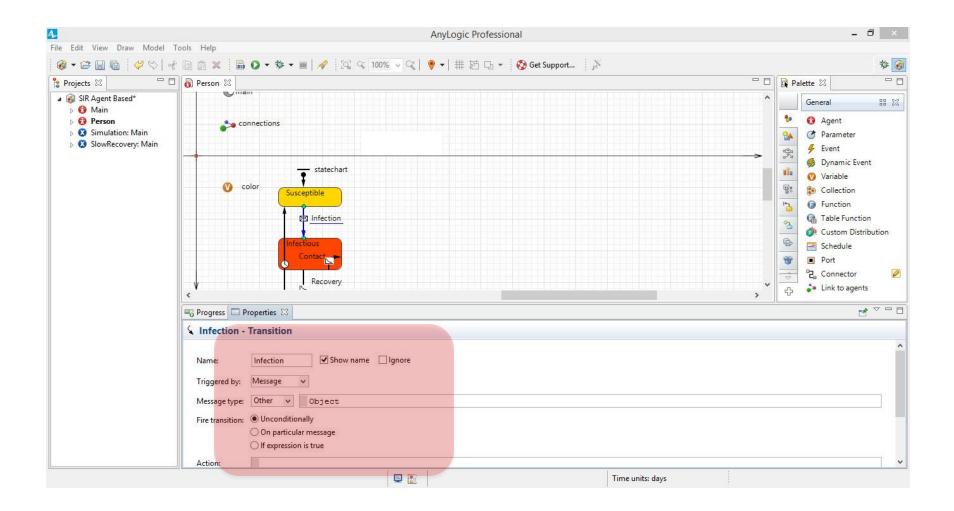

# Hands on Moder Use Ahead

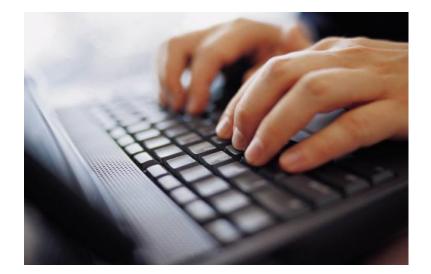

# Load Previous Built [& Provided] Model: SimpleStatecharts Save as SimpleNetworkTransmission

# Open Up Canvas for "Main" (In case it is not already open)

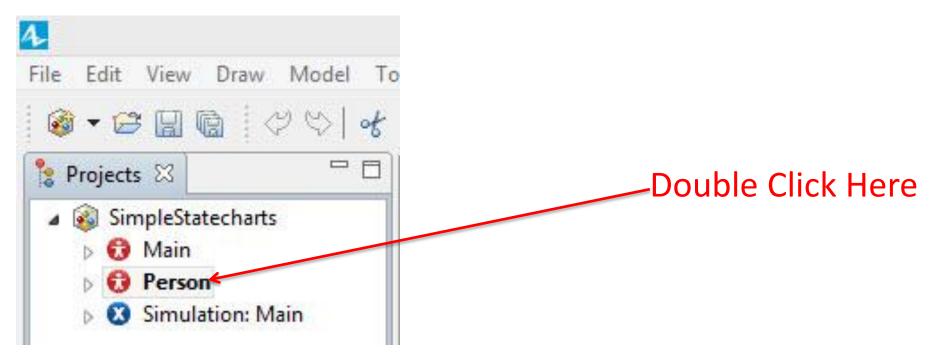

### Place Agents in a Distance Based Network

| 4                                                                                             | AnyLogic Professional                                                                                                    |     | - 0                                                                                                    | ×      |
|-----------------------------------------------------------------------------------------------|----------------------------------------------------------------------------------------------------|-----|----------------------------------------------------------------------------------------------------|--------|
| File Edit View Draw Model T                                                                   |                                                                                                    |     | 15.                                                                                                    |        |
|                                                                                               | 📄 🛍 🗶 ▼ 🏶 ▼ 🔳   🖋 🔞 Get Support 🥻 🔉 🖓 🤤 100% 🗸 🤤 ▼   井 枯 口, ▼                                                                                         |     |                                                                                                    | F 🞯    |
|                                                                                               | Person Simulation 🕸                                                                                                    | - 0 | Relette 🖾                                                                                                    |        |
| <ul> <li>SimpleStatecharts</li> <li>Main</li> <li>Person</li> <li>Simulation: Main</li> </ul> | Experiment setup page Run the model and switch to Main view                                                                                           |     | General       #         Agent       #         Parameter       #         Fevent       #         Dynamic Event       #         O Variable       #         Collection       *         Function       #         Table Function       *         Costom Distribution       *         Schedule       *         Parameter       *         Image: Schedule       *         Image: Schedule       * | X<br>1 |
|                                                                                               | 🕞 Progress 🔲 Properties 🕱                                                                                                    |     | Ľ                                                                                                    | - 0    |
|                                                                                               | 😌 Main - Agent Type                                                                                                    |     |                                                                                                    | _      |
|                                                                                               | Layout type:     Random     Image: Apply on startup       Network type:     Distance-based     Image: Apply on startup       Connection range:     50 |     |                                                                                                    | ^      |
|                                                                                               | Enable steps  Advanced Java                                                                                                    |     |                                                                                                    |        |
|                                                                                               | Advanced                                                                                                    |     |                                                                                                    | -      |
|                                                                                               |                                                                                                    | -4  |                                                                                                    | ~      |
|                                                                                               | 📮 🔣 Time units: minutes                                                                                                    |     |                                                                                                    |        |

# Open Up Canvas for "Person" (In case it is not already open)

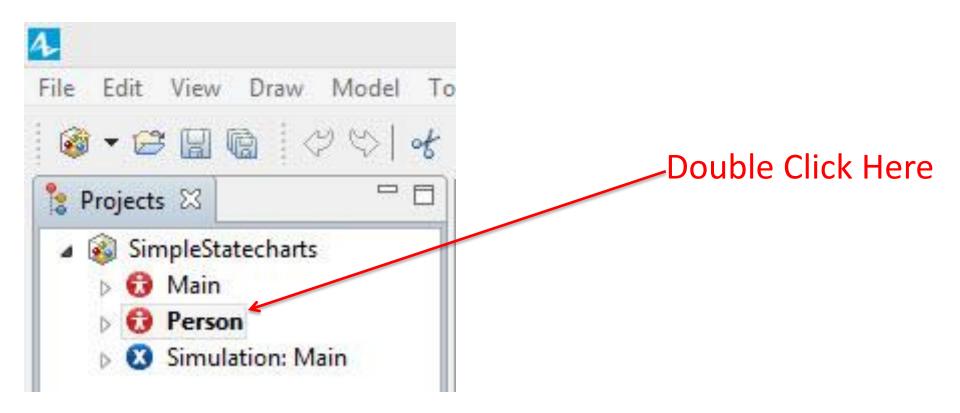

# Set Persons's Representation Radius to 50 (If inner circles overlap, in network contact)

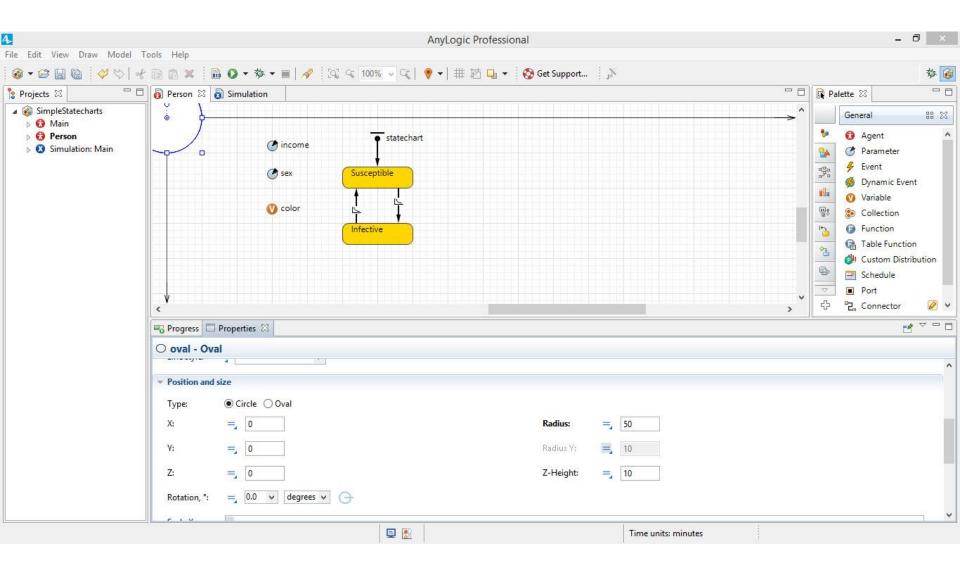

# Sending Messages Using a "Contact" Event to Spread Infection

| 4                                                                 | AnyLogic Professional                                                                                                    | - 0 ×                                                         |
|-------------------------------------------------------------------|----------------------------------------------------------------------------------------------------|---------------------------------------------------------------|
| File Edit View Draw Model 7                                       | ools Help                                                                                                    |                                                               |
| 🞯 • 😂 🖬 🔞 🤣 🏷   🚽                                                 | 📔 🏦 🗶 🇴 📾 🔕 🔻 🌞 🔳 🛛 🚀 🏾 💱 🤜 100% 🔻 😪 🍦 💙 拱 芭 口 👻 🚫 Get Support 👘 🎉                                                                                                    | 莽 🚳                                                           |
| 🍃 Projects 🛛 🗖 🗖                                                  | 🖥 Person 🛛 🔊 Simulation                                                                                                    | 🙀 Palette 🛛 🗖 🗖                                               |
| <ul> <li>Projects I I I I I I I I I I I I I I I I I I I</li></ul> | income<br>income<br>issex<br>issex<br>infective<br>infective<br>issex<br>infective<br>issex<br>issex<br>is | Statechart       B       XXXXXXXXXXXXXXXXXXXXXXXXXXXXXXXXXXXX |
|                                                                   | Progress Properties 🛛                                                                                                    |                                                               |
|                                                                   | transition - Transition                                                                                                    |                                                               |
|                                                                   | Name: transition   Show name Ignore   Triggered by: Rate   Rate: 2   Action: send ("Infection", MessageDeliveryType.RANDOM_CONNECTED);   Guard: •                                                                                                    | · · · · · · · · · · · · · · · · · · ·                         |
|                                                                   | 📮 💽                                                                                                    |                                                               |

# Making Infection Depend on a Message (Using a Message Triggered Transition)

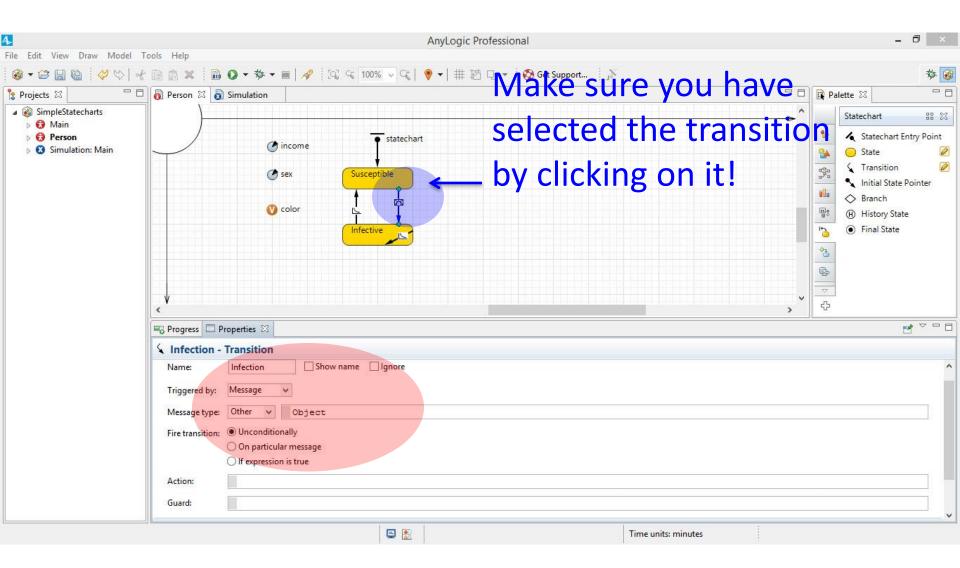

### Run the Model

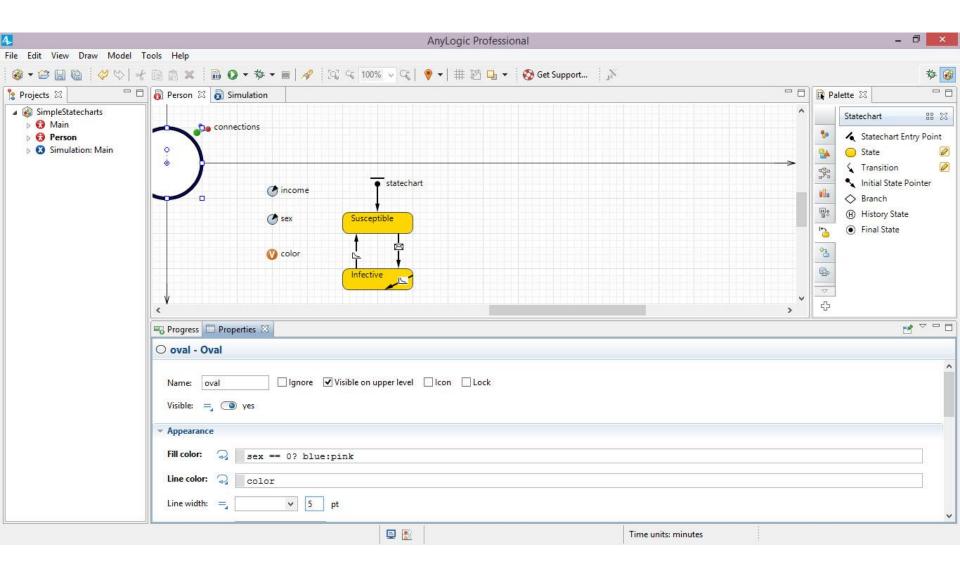

### Run the Model

| 4                                                                                              |                                                                                                    | AnyLogic Professional                                | - 8 ×                                                                                                    |
|------------------------------------------------------------------------------------------------|----------------------------------------------------------------------------------------------------|------------------------------------------------------|----------------------------------------------------------------------------------------------------|
| File Edit View Draw Model                                                                      |                                                                                                    |                                                      |                                                                                                    |
| 🚳 🕶 🔚 🔞 🗳 🌣   -                                                                                | 양 🗈 🐧 🗶 🛯 🖬 🗿 🔻 🆘 🔻                                                                                 | 🔳 🛛 🖋 🕼 🖓 🔍 100% 🗸 🖓 🕶 🛛 🌐 🗰 枯 🗗 👻 🚱 Get Support 👘 🔊 | 梦 🞯                                                                                                    |
| 🔭 Projects 🛛 🗖                                                                                 | 🗖 👩 Person 🛛 👩 Simulation                                                                           |                                                      | 🗖 🗖 Palette 🛛 🗖 🗖                                                                                                    |
| Ger<br>Coll<br>€<br>Coll<br>Cop<br>Cop<br>Cop<br>Cop<br>Cop<br>Cop<br>Cop<br>Cop<br>Cop<br>Cop | en with<br>en Ctrl+O<br>Ilapse All<br>t Ctrl+X<br>py Ctrl+C<br>tee Ctrl+V<br>ete Delete<br>name     | ncome<br>sex Susceptible<br>color Infective          | Statechart       B       ⊠         Image: State state st |
| 💽 Run<br>🕸 Deb                                                                                 |                                                                                                    |                                                      |                                                                                                    |
|                                                                                                | Simulation - Simulatio                                                                              | Experiment                                           |                                                                                                    |
|                                                                                                | Name:<br>Top-level agent:<br>Maximum available memory:<br><b>Parameters</b><br>populationSize: = 10 | Simulation Ignore<br>Main v<br>64 v Mb               |                                                                                                    |
| SimpleStatecharts                                                                              | Paste from clipboard                                                                                | 📮 💽 Time units: minutes                              | ~                                                                                                    |

# Why No Infection?

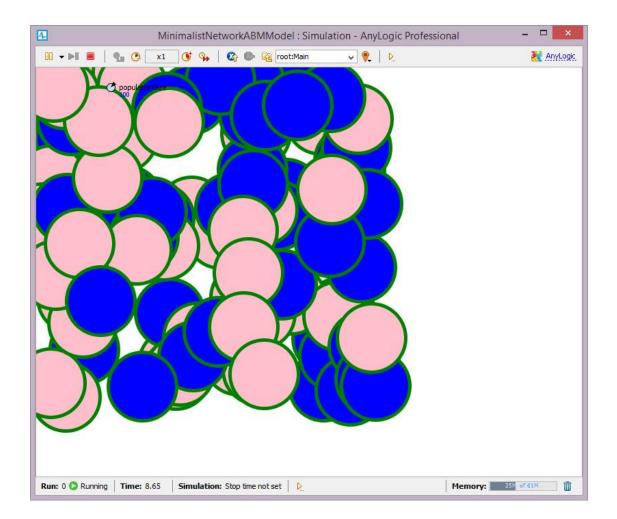

### Making the Initial Population Include Some Infectives: Adding a Branch

| 4                                                                                                    |                                          |                                                              |                | AnyLogic P | rofessional |            |            |           |            |               | - Ō ×                                                                                                    |
|----------------------------------------------------------------------------------------------------|------------------------------------------|--------------------------------------------------------------|----------------|------------|-------------|------------|------------|-----------|------------|---------------|----------------------------------------------------------------------------------------------------|
| File Edit View Draw Model                                                                                                    |                                          |                                                              |                |            |             |            |            |           |            |               |                                                                                                    |
| 🔞 🕶 🔚 🔞 🛛 💞 🖓 🖓                                                                                                    |                                          | * 🏘 🕶 🔳 🛹 📗                                                  | 🔯 Ϛ 100% 🗸 🔍   | ♥ -   # 12 | ե 🖌 🚫 ն     | et Support | N.         |           |            |               | 莽 🚳                                                                                                    |
| 😫 Projects 🛛 🗖 🛙                                                                                                    | 🗏 👩 Main 🛛 👸 Person                      | ×                                                            |                |            |             |            |            |           | - 8        | Palette       | - Z - D                                                                                                    |
| <ul> <li>Projects III Construction</li> <li>SimpleStatecharts*</li> <li>Image: Image: Image:</li></ul> |                                          | <ul> <li>⊘ income</li> <li>⊘ sex</li> <li>⊘ color</li> </ul> | Susceptible    | rt         |             |            |            |           | > ^<br>    |               | atechart 🛛 🔀 <table-cell> Statechart Entry Point<br/>State 🖉<br/>Transition <math>@</math><br/>Initial State Pointer<br/>Branch<br/>History State<br/>Final State</table-cell> |
|                                                                                                    | Progress Propert                         | ies 🛛                                                        |                |            |             |            |            |           |            |               |                                                                                                    |
|                                                                                                    | ♦ branch - Branch                        |                                                              |                |            |             |            |            |           |            |               |                                                                                                    |
|                                                                                                    | Name: branch<br>Action:<br>> Description | Show nam                                                     | e 🗌 Ignore     |            |             |            |            |           |            |               |                                                                                                    |
| SimpleStatecharts                                                                                                    |                                          | 6 error(s)                                                   | \$\$ \$* ^ ₽ & |            |             |            | Time unit: | : minutes | Autosaving | j in progress | . 💼                                                                                                    |

### Making the Initial Population Include Some Infectives: Default is Susceptible

| 4                                                                | AnyLogic Professional                                                                                                    | - a ×                                                                                                    |  |  |  |  |  |
|------------------------------------------------------------------|----------------------------------------------------------------------------------------------------|----------------------------------------------------------------------------------------------------|--|--|--|--|--|
| File Edit View Draw Model                                        | Fools Help                                                                                                    |                                                                                                    |  |  |  |  |  |
| 1 🚳 🕶 🗃 🔞 🛛 🞸 🍤 🔤                                                | ' 📔 💼 🗱 🔹 🔻 🕷 🖉 🖛 🎆 🔗 🗸 🥵 😋 100% 🗸 🥰 💡 🕶 🗮 🔯 🕞 😴 Get Support                                                                                                    | 🍄 💰                                                                                                    |  |  |  |  |  |
|                                                                  | 👸 Main 🚯 Person 🕱                                                                                                    |                                                                                                    |  |  |  |  |  |
| <ul> <li>Projects III IIII IIIIIIIIIIIIIIIIIIIIIIIIIII</li></ul> | <pre>     income     income     income     income     income     income     income     income     income     income     income     income     income     infective     infective     in</pre> | Statechart B X<br>Statechart Entry Point<br>State<br>State<br>Stat |  |  |  |  |  |
|                                                                  | Progress Properties 🕅                                                                                                    |                                                                                                    |  |  |  |  |  |
|                                                                  | transition     transition                                                                                                    |                                                                                                    |  |  |  |  |  |
|                                                                  | \transition2 - Iransition         Name:       transition2         Condition         Ocondition         Opfault (is taken if all other conditions are false)         Action:         > Description                                                                                                    |                                                                                                    |  |  |  |  |  |
| SimpleStatecharts                                                | □ 🔄 🛐 🐕 🏠 🔆 🍌 Time units: minutes X=19                                                                                                    |                                                                                                    |  |  |  |  |  |

### Transition So 5% of the Population Starts Infective

| 4                                                                                                    | AnyLogic Professional                                                                                                | - 🗇 🗙                                                                                                    |  |  |  |  |  |  |
|----------------------------------------------------------------------------------------------------|----------------------------------------------------------------------------------------------------|----------------------------------------------------------------------------------------------------|--|--|--|--|--|--|
| File Edit View Draw Model                                                                                               |                                                                                                    |                                                                                                    |  |  |  |  |  |  |
| 🛛 🕸 🕶 🔛 🔞 🔤 💝 💖 🗠 •                                                                                                    | 🖞 📄 🏦 🗶 🛯 📾 🕥 🕶 🏘 🖛 🔳   🛷 🛛 🔯 😪 100% 🗸 侯   🤎 🕶   🇰 🔯 🖓 🗣 🎯 Get Support 🛛 🔊                                           | * 🞯                                                                                                    |  |  |  |  |  |  |
| 🔓 Projects 🛛 🗖 🖯                                                                                                    | 🛛 👩 Main 🛛 D Person 🖾 🗖 🗖                                                                                            | 🛱 Palette 🖾 📃 🗖                                                                                                    |  |  |  |  |  |  |
| <ul> <li>Projects S2</li> <li>SimpleStatecharts*</li> <li>O Main</li> <li>P Person</li> <li>Simulation: Main</li> </ul> | ✓ income                                                                                                    | Statechart     BE       Statechart     Entry Point       State     Image: State       State     Image: State       Image: State     Image: State       Image: State     Image: State </th |  |  |  |  |  |  |
|                                                                                                    | 🖏 Progress 🔲 Properties 🕱                                                                                            | 2 - 0                                                                                                    |  |  |  |  |  |  |
|                                                                                                    | transition3 - Transition                                                                                             |                                                                                                    |  |  |  |  |  |  |
|                                                                                                    | Name: transition3     Condition   Oefault (is taken if all other conditions are false)     Action:     > Description |                                                                                                    |  |  |  |  |  |  |
| SimpleStatecharts                                                                                                    | 📮 📳 1 error(s) 😤 💁 🐴 차 🎄 Time units: minutes                                                                         |                                                                                                    |  |  |  |  |  |  |

# Prettifying: Double-Click on Transition to Add an Extra "Handle" to Shape

#### Transition

|                                                                                               | 10 × 局 O × 券 × 目    100% ∨ C   ♥ ×   井 芯 ⊡ × So Get Support                                                                                                    | 🕫 Dalette S?                                                                                                    |  |  |  |  |  |
|-----------------------------------------------------------------------------------------------|----------------------------------------------------------------------------------------------------|----------------------------------------------------------------------------------------------------|--|--|--|--|--|
| Projects 🛛 🗖 👩                                                                                | Main 📓 Person 🕱                                                                                                    | 🙀 Palette 🖾                                                                                                    |  |  |  |  |  |
| <ul> <li>SimpleStatecharts</li> <li>Main</li> <li>Person</li> <li>Simulation: Main</li> </ul> | <pre>     income     income     issx     Susceptible     Infective     infective     infective</pre> | Statechart<br>Statechart Entry Poi<br>State<br>State<br>St |  |  |  |  |  |
|                                                                                               | Progress Properties 🛛                                                                                                    | └                                                                                                    |  |  |  |  |  |
|                                                                                               | Sintgalas ≥ Integrales w                                                                                                    |                                                                                                    |  |  |  |  |  |
|                                                                                               |                                                                                                    |                                                                                                    |  |  |  |  |  |
|                                                                                               | Name:     intialInfective     Show name     Ignore            Ocndition:     >     >       Ordition:     randomTrue (0.05)     >                                                                                                    |                                                                                                    |  |  |  |  |  |
|                                                                                               |                                                                                                    |                                                                                                    |  |  |  |  |  |

### Prettifying: Drag New Handle to Right, to Route around "Susceptible" State

| 4                         | AnyLogic Professional                                                                                                    | - Ə ×                                                                                                    |  |  |  |  |  |
|---------------------------|----------------------------------------------------------------------------------------------------|----------------------------------------------------------------------------------------------------|--|--|--|--|--|
| File Edit View Draw Model | Tools Help                                                                                                    |                                                                                                    |  |  |  |  |  |
| 🔞 🕶 🔛 🔞 💛 🗇   •           | 🖞 🛅 🛍 🗱 🔂 🕶 🕸 🕶 🔳 🛷 🖾 😋 100% 🗸 🔇 💎 🕂 🗮 🔯 🖓 🗸 🧕 🖄                                                                                                    | 参 🮯                                                                                                    |  |  |  |  |  |
| 🔓 Projects 🖾 🖵 🗄          | Carl Main Rerson 🛛                                                                                                    | Palette 🔀 🗖 🗖                                                                                                    |  |  |  |  |  |
| SimpleStatecharts*        | <pre>income     income     issx     issx     issx     infective     infective     infe</pre> | Statechart BE SS<br>Statechart Entry Point<br>State<br>State<br>St |  |  |  |  |  |
|                           | Progress Properties 🕱                                                                                                    |                                                                                                    |  |  |  |  |  |
|                           | S intialInfective - Transition                                                                                                    |                                                                                                    |  |  |  |  |  |
|                           | Name:       intialInfective       Show name       Ignore <ul> <li>Condition</li> <li>Default (is taken if all other conditions are false)</li> </ul> Condition:             randomTrue (0.05)               Action:               > Description                                                                                                    |                                                                                                    |  |  |  |  |  |
| SimpleStatecharts         | □ □ □ □ □ □ □ □ □ □ □ □ □ □ □ □ □ □ □                                                                                                    | ·                                                                                                    |  |  |  |  |  |

# Add Another Handle, Further Down

| 4                                                                                                    | AnyLogic Professional                                                                                                    | - 0 ×                                                                                                    |
|----------------------------------------------------------------------------------------------------|----------------------------------------------------------------------------------------------------|----------------------------------------------------------------------------------------------------|
| File Edit View Draw Model                                                                                               |                                                                                                    |                                                                                                    |
| 🛛 🎯 🕶 🔛 🔞 🔤 🗇 💖 🔤                                                                                                    | 🖞 📄 💼 🗱 🖬 🔘 🕶 🅸 🕶 🔳 🛷 💢 🕰 🔽 100% 🗸 🔇 🎈 🕶 🗮 🔯 🕞 👻 🚱 Get Support 🛛 🔊                                                                                                    | 参 🚳                                                                                                    |
| 🔓 Projects 🖾 🗖                                                                                                    | C Main Rerson 🛛                                                                                                    | 🗝 🗖 🙀 Palette 🛛 🗖 🗖                                                                                                    |
| <ul> <li>Projects &amp; </li> <li>SimpleStatecharts*</li> <li>Main</li> <li>Person</li> <li>Simulation: Main</li> </ul> | <ul> <li>income</li> <li>sex</li> <li>color</li> </ul>                                                                                                    | Statechart BB SS<br>Statechart Entry Point<br>State<br>State<br>St |
|                                                                                                    | Progress Properties 🕱                                                                                                    |                                                                                                    |
|                                                                                                    | intialInfective - Transition                                                                                                    |                                                                                                    |
|                                                                                                    | Name:       intialInfective       Show name       Ignore <ul> <li>Condition</li> <li>Default (is taken if all other conditions are false)</li> </ul> Condition:         randomTrue (0.05)           Action: |                                                                                                    |
| SimpleStatecharts                                                                                                    | □ 📮 🛐 🛸 🛧 İ 🎄 🚺 Time units: minutes X=12                                                                                                    | · · ·                                                                                                    |

### By Dragging New Handle Further Shape Transition

| 4                                                                                                    | AnyLogic Professional                                                                                                    | - 0 ×                                                                                           |
|----------------------------------------------------------------------------------------------------|----------------------------------------------------------------------------------------------------|-------------------------------------------------------------------------------------------------|
| File Edit View Draw Model                                                                                          | Fools Help<br>- 🛅 💼 🗶 📄 🔘 ▼ 🏇 ▼ 🔳   🔗 🛛 🖾 🔩 🔽 100% マ 🕰   🎈 ▼   🇮 🔯 🕞 ▼ 🔗 Get Support 🛛 🔊                                                                                                    | 参 🔞                                                                                             |
|                                                                                                    |                                                                                                    | Palette 🖾 🗖 🗖                                                                                   |
| <ul> <li>Projects X</li> <li>SimpleStatecharts*</li> <li>Anin</li> <li>Person</li> <li>Simulation: Main</li> </ul> | income<br>income<br>issx<br>income<br>income | State<br>State<br>Transition<br>Initial State Pointer<br>Branch<br>History State<br>Final State |
|                                                                                                    | Progress Properties 🕱                                                                                                    |                                                                                                 |
|                                                                                                    | 🔦 intialInfective - Transition                                                                                                    |                                                                                                 |
|                                                                                                    | Name:       intialInfective       Show name       Ignore            • Condition        Default (is taken if all other conditions are false)          Condition:       randomTrue (0.05)          Action:                                                                                                    | ^<br>                                                                                           |
|                                                                                                    | Description                                                                                                    | v                                                                                               |
| SimpleStatecharts                                                                                                  | 📮 💽 😤 🐏 🐴 착 🎄 Time units: minutes X=87                                                                                                    |                                                                                                 |

# Infection Spread in the Network

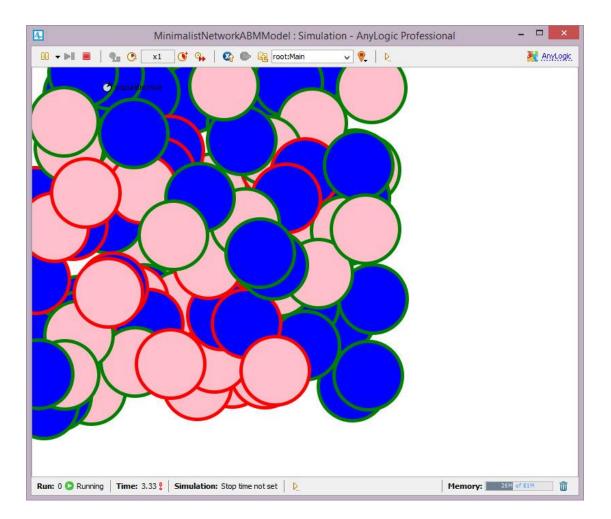

### Infection Percolation over the Network

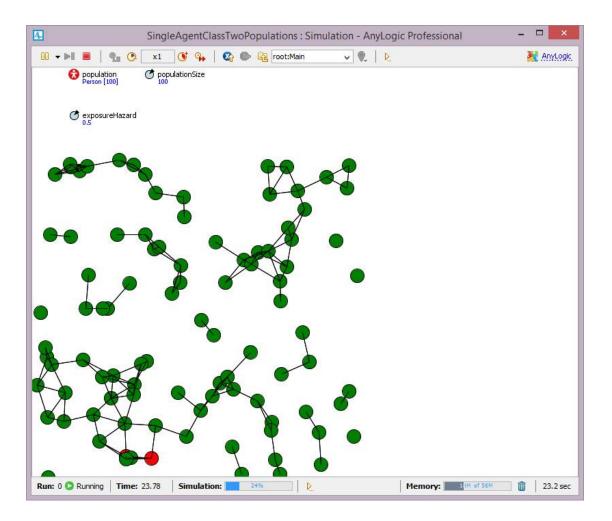